### 1 Baby Alphabet Blocks

These Blocks and outlines can be used in a variety of ways. You have 80 different patterns.

You have an outline that sews the first row of 4 blocks and has the sashing included: **1st row** You have an outline that sews the next row of 4 blocks with sashing on 3 sides: **2nd row** You can add as many row 2s as you need.

You have each alphabet block in 3 formats:

baby alpha \* 001 has a background fill with no sew lines at the end of each row of background fill baby alpha \* 002 has a background fill but it sews between each row of background fill baby alpha \* 003 has no background fill

I used the **baby alpha** \* **003 blocks** for my minkie quilt but you can use either of the other blocks. I have sewed it out using **baby alpha** \* **001** and there are a tremendous number of jump stitches to cut so I created **baby alpha** \* **002** which reduces the number of jump stitches by 12 in each block.

Here is how the quilt would look using baby alpha \* 001 or 002

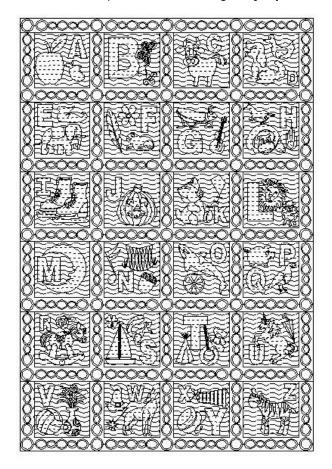

# 2 Minkie Alphabet Quilt Instructions

To make this warm and extremely soft alphabet quilt you will need the following supplies:

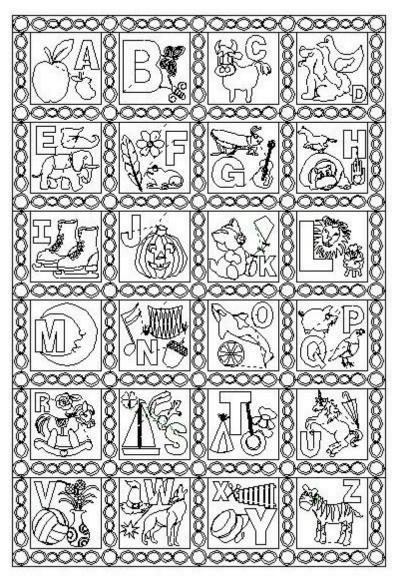

### Supplies:

2 yards of 60" wide Minkie for the top 2 yards of 60" wide contrasting Minkie or fleece for the back

Thread for quilting, contrasting colors work nicely

Finished quilt done as described is 46" x 66"

## 3 Fabric Preparation

Layer the fabrics, wrong sides together, and pin both the top and back fabrics to the take up roller. Be extra careful not to overstretch the fabrics when pinning on. You will be pinning the cut edge, not the selvage edges.

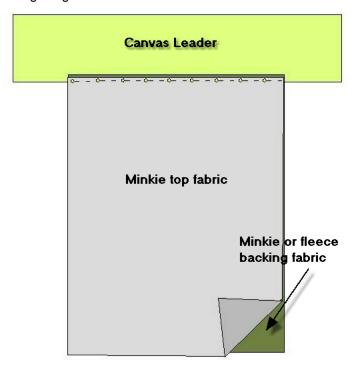

Roll up the two fabrics until you get to the bottom edges, flip the top fabric out of the way. Center, then pin the backing fabric only to the belly take up roller. Again be very careful not to stretch the fabric out of shape.

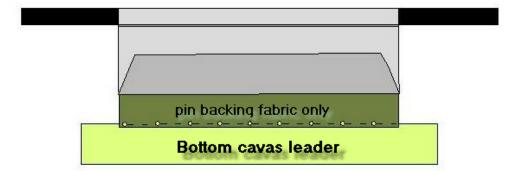

Roll the fabric back onto the belly take up roller, the top fabric will only be pinned to the belly take up roller. Smooth the top fabric over the backing fabric and pin with a few pins right along the belly bar. I put my side clamps on very loosely to really only hold the fabric up.

Click baste, I set my SPI to .5 inches.

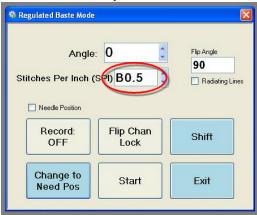

Baste across the top, down the right side, across at the belly bar and up the left side to complete the square. I usually stop and then sew at least 1 more row of basting stitches across the quilt. You want to stitch every 8 or so vertical inches.

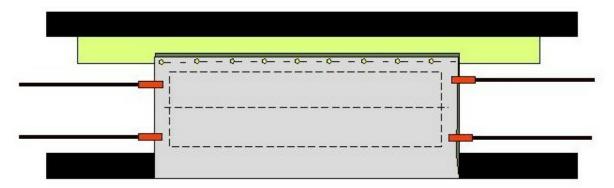

Roll the quilt sandwich until the bottom line of basting is at the top of the sewing area. Remove the pins, smooth the top back down, pin, then put the clamps on loosely. Begin basing at the right upper corner and baste down the right side, across the belly bar and up to the top left corner. Stop. Sew at least one other row of basting stitches.

Continue until the entire 2 yards of fabric is basted. Roll back to the top and you are ready to quilt.

### 4 Quilting the quilt

Let's measure our area and make sure we have enough space.

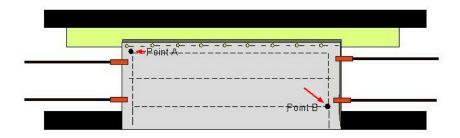

Click the measure tool, click on point A then click on point B. A screen like this should pop up. This screens says:

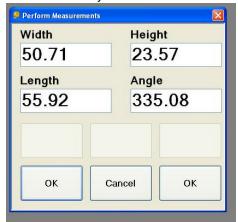

In this case, we have 23.57" in vertical space to work with and 50.71". I find that the ideal size to sew this out is with an initial width of 45". If you make it any wider you will need more than 2 yards of fabric to complete the quilt.

We need to add our patterns to the project. The first thing I would do is set my project parameters.

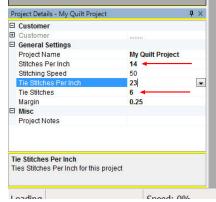

I prefer 14 spi for this project because there is so much detail. I also prefer 6 tie-off stitches because we do quite a few tie offs. I am going to leave the .25" margin as I like that look and I don't have to do any size adjusting. **Be sure to save your project.** 

Now we will add all of our patterns to the project. Remember it adds the patterns to the top of the list, so I add row 1 first, then the second row, then I add all the alpahbet patterns in reverse order starting

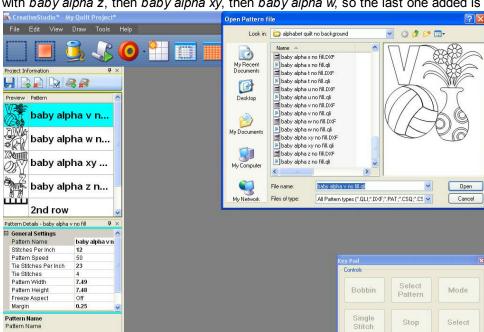

Speed: 50%

12

with baby alpha z, then baby alpha xy, then baby alpha w, so the last one added is baby alpha a.

Save

Measure\_Utility

#### ROW 1

Highlight the 1st row pattern, click repeat patterns, set the width to 45, set the reference point to the upper left corner, then click where you want that upper left corner to quilt. Save and Quilt.

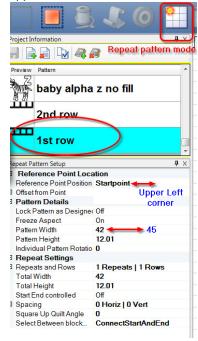

After it is sewed out it will look like this.

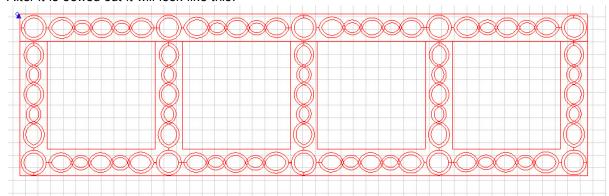

Since this row has the extra sashing, there usually isn't room to add the next row, so we are going to go ahead and fill in the blocks. Go to the sewing head. Click add boundary, click the 4 boundary points on the quilt, click stop, now move to the next one, click add boundary, click the 4 points, etc until all 4 boundaries are added. Now go back to the computer. Highlight the *baby alpha a* pattern, highlight the first boundary, click pattern to boundary. Click the next boundary, click the *baby alpha b* pattern, click pattern to boundary, continue until all 4 blocks are filled in. It will look like this on the screen.

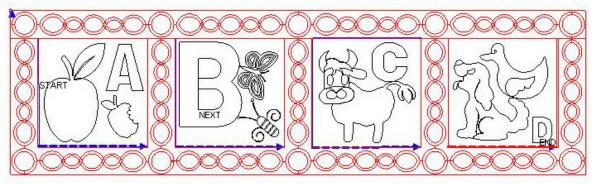

SAVE, and quilt.

#### **ROWS 2 & 3**

Add a new quilt group. Roll the quilt. Be very careful when putting the side clamps on that you don't artificially stretch the fabric too much. Click measure, click point A and then point B as in the diagram.

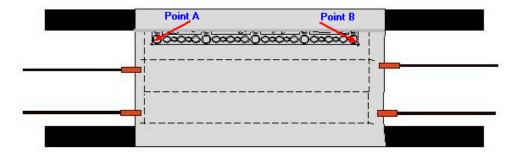

We will get our new total width and our square up angle from this measurement.

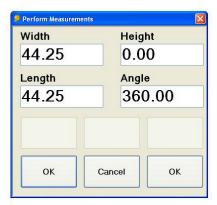

Highlight the row 2 pattern, click repeat patterns, right click on the total width and transfer the length, right click on square up quilt and transfer the angle. **Notice that the width has shrink from 45" to 44.25".** 

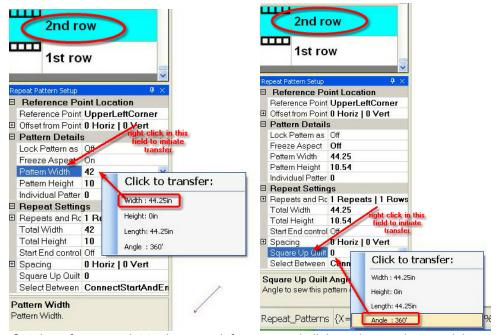

Set the reference point to the upper left corner and click on the very bottom right corner of row 1 of stitching. **SAVE**. Quilt the outline out.

Now sew out the third row of sashing. Be sure to go through the steps and remeasure the width of the sewn row, click repeat patterns, transfer the measurements, and **SAVE** and quilt out the thrid row. The CS screen will look like this.

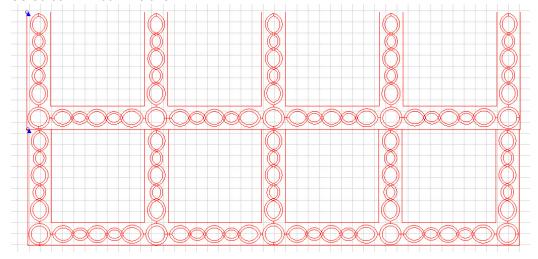

Now we have 2 blank rows of quilt blocks with sashing to fill in. Go to the sewing head. Click add boundary, click the 4 boundary points on the quilt, click stop, now move to the next one, click add boundary, click the 4 points, etc until all 8 boundaries are added. Now go back to the computer. Highlight the *baby alpha e* pattern, highlight the first boundary, click pattern to boundary. Click the next boundary, click the *baby alpha f* pattern, click pattern to boundary, continue until all 8 blocks are filled in, SAVE, and quilt.

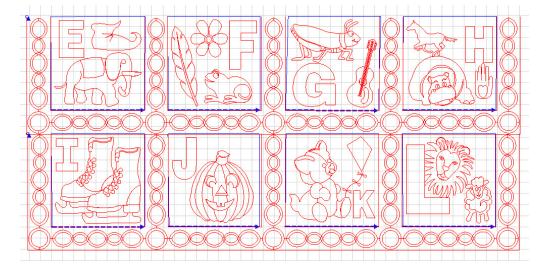

#### **ROWS 4 & 5**

Add a new quilt group. Roll the quilt. Be very careful when putting the side clamps on that you don't artificially stretch the fabric too much. Click measure. Measure the bottom of the last sewn row. We will get our new total width and our square up angle from this measurement. Highlight the row 2 pattern, click repeat patterns, right click on the total width and transfer the length, right click on square up quilt and transfer the angle. Set the reference point to the upper left corner and click on the very bottom right corner ofthe last row of stitching. SAVE. Quilt the outline out. Now sew out the next row of sashing.

Now we have 2 blank rows of quilt blocks with sashing to fill in. Go to the sewing head. Click add boundary, click the 4 boundary points on the quilt, click stop, now move to the next one, click add

boundary, click the 4 points, etc until all 8 boundaries are added. Now go back to the computer. Highlight the *baby alpha m* pattern, highlight the first boundary, click pattern to boundary. Click the next boundary, click the *baby alpha n* pattern, click pattern to boundary, continue until all 8 blocks are filled in, SAVE, and guilt.

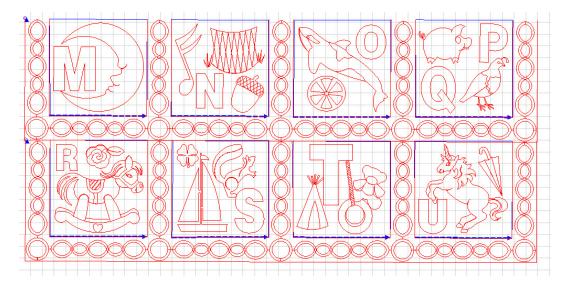

#### ROW 6

Add a new quilt group. Roll the quilt. Be very careful when putting the side clamps on that you don't artificially stretch the fabric too much. Click measure. Measure the bottom of the last sewn row. We will get our new total width and our square up angle from this measurement. Highlight the row 2 pattern, click repeat patterns, right click on the total width and transfer the length, right click on square up quilt and transfer the angle. Set the reference point to the upper left corner and click on the very bottom right corner of the last row of stitching. **SAVE**. Quilt the outline out.

Now we have the last row of quilt blocks with sashing to fill in. Go to the sewing head. Click add boundary, click the 4 boundary points on the quilt, click stop, now move to the next one, click add boundary, click the 4 points, etc until all 4 boundaries are added. Now go back to the computer. Highlight the *baby alpha v* pattern, highlight the first boundary, click pattern to boundary. Click the next boundary, click the *baby alpha w* pattern, click pattern to boundary, continue until the last 4 blocks are filled in, **SAVE**, and quilt.

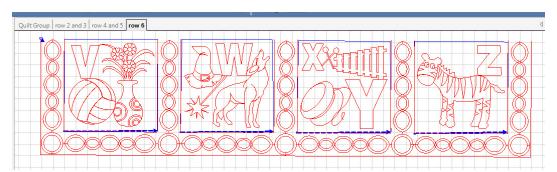

# 5 Finishing

You are done quilting. Remove the quilt from the frame. I found the best way to finishing the edges is to trim the quilt 1" away from the stitching all around the quilt using a rotary cutter and a ruler.

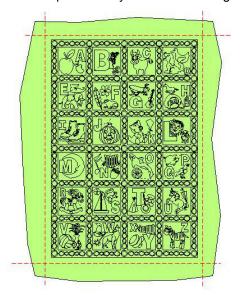

Now, by hand, I turn under each raw edge and slip-stitch the edges together. I believe this is called an envelope binding. Clip all the no-sew jumps on both slides and your quilt is ready to go.

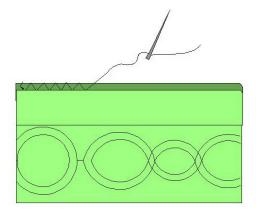